19 DEC LULL

Reg. No.

**Question Paper Code** 

11483

# B.E./B.Tech. - DEGREE EXAMINATIONS, NOV/DEC 2022

Seventh Semester

### **Mechanical Engineering** ME8793 - PROCESS PLANNING AND COST ESTIMATION

(Regulations 2017)

Duration: 3 Hours

Max. Marks: 100

#### PART - A $(10 \times 2 = 20 \text{ Marks})$ Answer ALL Question

|      |                                                                         | Answer ALL Questions                                                                            |                                    |
|------|-------------------------------------------------------------------------|-------------------------------------------------------------------------------------------------|------------------------------------|
| 1.   | Li                                                                      | st the objectives of process planning.                                                          | Marks,<br>K-Level, CO<br>2,K1, CO1 |
| 2.   |                                                                         | hat are the factors affecting tooling selection?                                                | 2,K2, CO1                          |
| 3.   |                                                                         | stinguish between jigs and fixtures.                                                            | 2,K1 CO2                           |
| 4.   | W                                                                       | hat is meant by break-even point?                                                               | 2,K1 CO2                           |
| 5.   | What are the functions of cost estimation?                              |                                                                                                 | 2,K1 CO3                           |
| 6.   | Classify the allowances considered in cost estimation.                  |                                                                                                 | 2,K1 CO3                           |
| 7.   | What are the various material losses which can occur in a forging shop? |                                                                                                 | 2,K1 CO4                           |
| 8.   | Di                                                                      | fferentiate leftward and rightward welding.                                                     | 2,K1 CO4                           |
| 9.   | De                                                                      | fine "tool approach" and "tool over travel".                                                    | 2,K1 CO5                           |
| 10.  | W                                                                       | nat are the typical data required for cutting time calculation in shaping?                      | 2,K2 CO6                           |
|      |                                                                         | PART - B ( $5 \times 13 = 65$ Marks)<br>Answer ALL Questions                                    |                                    |
| 11.  | a)                                                                      | Explain the two approaches in computer aided process planning.  OR                              | 13,K2,CO1                          |
|      | b)                                                                      | Explain process planning activities and documentation involved in preparation of process plan.  | 13,K2,CO1                          |
| 12.  | a)                                                                      | Explain the set of documents required for process planning.  OR                                 | 13,K2,CO2                          |
|      | b)                                                                      | Explain the factors to be considered in selection of process parameters.                        | 13,K2,CO2                          |
| 13.  | a)                                                                      | Explain the procedures followed for estimating the cost of an industrial product.               | 13,K2,CO3                          |
|      |                                                                         | OR *                                                                                            |                                    |
|      | b)                                                                      | Calculate the selling price per unit from the following data:  Direct material cost = Rs. 8,000 | 13,K2,CO3                          |
|      |                                                                         | Direct labour cost = 60 percent of direct material cost                                         |                                    |
| K1 – | Remei                                                                   | mber; K2 – Understand; K3 – Apply; K4 – Analyze; K5 – Evaluate; K6 – Create                     | 11483                              |

Direct expenses = 5 percent of direct labour cost
Factory expenses = 120 percent of direct labour cost
Administrative expenses = 80 percent direct labour cost
Sales and distribution expenses = 10 percent of direct labour cost
Profit = 8 percent of total cost
No. of pieces produced = 200.

14. a) Calculate the net weight and gross weight for the component shown in 13,K2,C04 Figure 1. Density of material used is 7.86 gm/cc. Also calculate:

(i) Length of 14 mm dia. bar required to forge one component.

(ii) Cost of forging/piece, if: Material cost = Rs. 80 per kg, Labour cost is Rs. 5 per piece, Overheads 150 percent of labour cost.

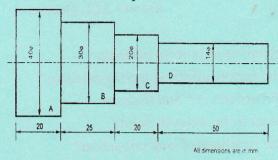

Figure 1

#### OR

b) A lap welded joint is to be made as shown in Figure.2. Estimate the 13,K2,CO4 cost of weld from the following data:

Thickness of plate = 10 mm

Electrode diameter = 6 mm

Minimum arc voltage = 30 Volts

Current used = 250 Amperes

Welding speed = 10 meters/hour

Electrode used perimeter of weld = 0.350 kgs

Labour rate = Rs. 40 per hour Power rate = Rs. 3 per kWh Electrode rate = Rs. 8.00 per kg Efficiency of welding m/c = 50 percent

Connecting ratio = 0.4

Overhead charges = 80 percent of direct charges

Labour accomplishment = 60 percent factor

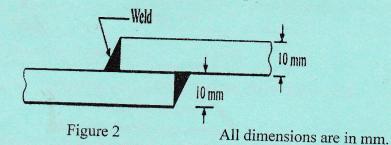

15. a) Calculate the machining time required to produce one piece of the 13,K2,C05 component shown in Figure 3 given below starting from 25 mm bar. The following data is available. All dimensions are in mm.

For turning:

Cutting speed = 40 m/min.

Feed = 0.4 mm/rev.

Depth of cut = 2.5 mm/per pass

For thread cutting:

Cutting speed = 8 m/min.

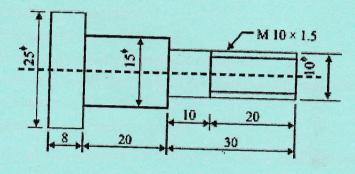

Figure 3

#### OR

b) Find the time required on a shaper to machine a plate 13,K2,C06 600 mm x 1,200 mm, if the cutting speed is 15 meters/min. The ratio of return stroke time to cutting time is 2:3. The clearance at each end is 25 mm along the length and 15 mm on width. Two cuts are required, one roughing cut with cross feed of 2 mm per stroke and one finishing cut with feed of 1 mm per stroke.

## PART - $C(1 \times 15 = 15 \text{ Marks})$

16. a) Write briefly about the different methods of inspection followed in 15,K2,C02 industries.

#### OR

b) Explain the various types and sources of data required by the cost 15,K2,C03 estimator.